# **Lab05: Advanced linear regression - Classification**

Author: davide.eynard@gmail.com **Notebook:** Didattica **Created:** December 1, 2014 9:11:03 AM **Updated:** December 15, 2014 12:38:24 AM

## **0) Load the dataset from the previous class and look into it**

Credit = read.csv("~/wrk/didattica/2014-2015/201501 - Matteucci PAMI/materiale/Credit.csv") attach(Credit) pairs(Credit)

% see what's in credit and take away what we are not interested in (i.e. X) **Credit**  $C = Credit[0.2:7]$ fit =  $Im(Balance ~ ., C)$ summary(fit)

% comment on the results: what is interesting and what is not?

## **1) Extensions of linear regression**

#### **# discrete inputs - that's already built in the model**

 $\mathtt{balance}_i \;\;\approx\;\;\beta_0 + \beta_1 \times \mathtt{income}_i + \begin{cases} \beta_2 & \text{if } i\text{th person is a student} \\ 0 & \text{if } i\text{th person is not a student} \end{cases}$  $y_i = \beta_0 + \beta_1 x_{i1} + \beta_2 x_{i2} + \epsilon_i = \begin{cases} \beta_0 + \beta_1 + \epsilon_i & \text{if } i\text{th person is Asian} \\ \beta_0 + \beta_2 + \epsilon_i & \text{if } i\text{th person is Caucasian} \\ \beta_0 + \epsilon_i & \text{if } i\text{th person is African American.} \end{cases}$ 

Credit  $C = Credit[0.2:11]$ fit =  $Im(Balance ~ ., C)$ summary(fit)

# NOTE HOW THE VARIABLES HAVE BEEN AUTOMATICALLY SPLIT! # (There will always be one fewer dummy variable than the number of levels. The levels you don't see --e.g. Gender:Male, Student:No, Ethnicity:African American-- are called the *baselines)*

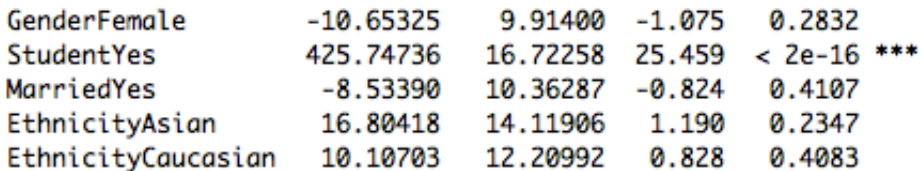

#### **# accounting for non-linear relationships**

fit2 =  $Im(Balance ~ - ~ + I(Rating ^2), C)$ summary(fit2) anova(fit,fit2)

# you can also try with log: fit2 =  $Im(Balance ~ . + log(Rating), C)$ summary(fit2) anova(fit,fit2)

# also try with poly fit2 =  $Im(Balance ~ . + poly(Rating, 5), C)$ summary(fit2) anova(fit,fit2)

# discuss - if we had training and testing sets what would happen?

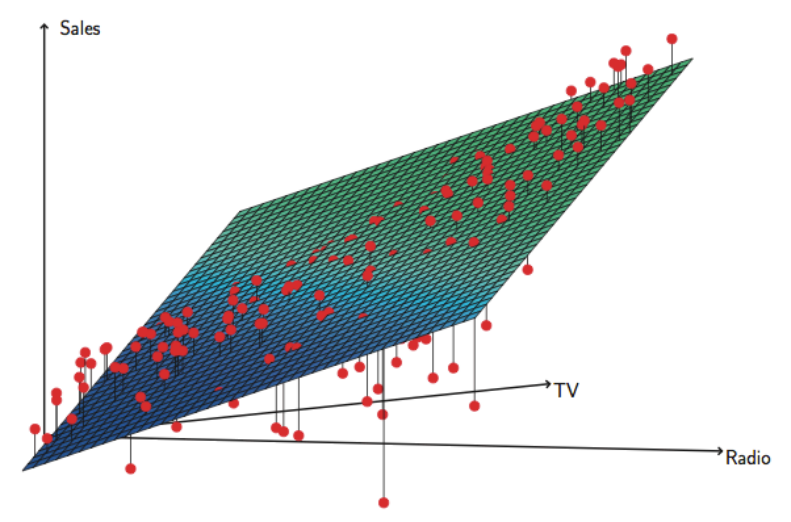

# **# accounting for interactions**

FIGURE 3.5. For the Advertising data, a linear regression fit to sales using TV and radio as predictors. From the pattern of the residuals, we can see that there is a pronounced non-linear relationship in the data. The positive residuals (those visible above the surface), tend to lie along the  $45$ -degree line, where  $TV$ and Radio budgets are split evenly. The negative residuals (most not visible), tend to lie away from this line, where budgets are more lopsided.

```
Ads = read.csv("~/wrk/didattica/2014-2015/201501 - Matteucci
PAMI/materiale/Advertising.csv")
Ads = Ads[,2:5]
attach(Ads)
fit = Im(Sales \sim ., Ads)summary(fit)
```
# actually we can just include TV and Radio, as Newspapers contribution is negligible fit =  $Im(Sales ~ TV + Radio, Ads)$ summary(fit)

fit $2 = Im(Sales \sim TV + Radio + Tv^*Radio)$ summary(fit2) anova(fit, fit2)

# **2) Logistic Regression**

Recap: Why not linear regression?

 $Y = \begin{cases} 1 & \text{if stroke;} \\ 2 & \text{if drug overdose;} \\ 3 & \text{if epilepticו.} \end{cases}$ 

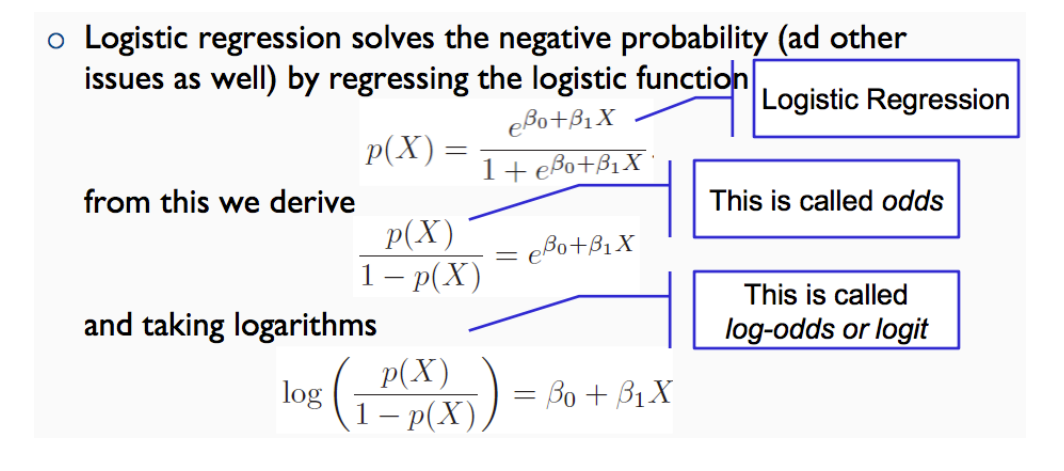

Go to <http://statweb.stanford.edu/~tibs/ElemStatLearn/>for datasets

[heart = read.table\("http://statweb.stanford.edu/~tibs/ElemStatLearn/datasets/S](http://statweb.stanford.edu/~tibs/ElemStatLearn/datasets/SAheart.data) Aheart.data", sep=",",head=T,row.names=1)

```
names(heart)
cor(heart[,c(1:4,6:10)])
```

```
glm.fit = glm(chd ~ tobacco + age + adiposity + alcohol, family = binomial)
summary(glm.fit)
```

```
glm.fit = glm(chd \sim ., data=heart, family = binomial)
summary(glm.fit)
```

```
glm.probs = predict(glm.fit,type="response")
max(glm.probs)
which(glm.probs==max(glm.probs))
glm.probs[407]
heart[407,]
```

```
# try to evaluate the accuracy of our model
g/m.pred = rep(0,462)glm.pred[glm.probs>.5]=1
table(glm.pred,chd)
mean(glm.pred==chd)
```

```
# now do a more realistic test, dividing the dataset into training and testing
datasets
train = rep (FALSE,dim(heart)[1])
train[1:360]=TRUE
heart.test = heart[!train.]
```

```
glm.fit = glm(chd \sim ., data=heart, family = binomial, subset = train)
glm.probs = predict(glm.fit, heart.test, type="response")
```

```
g/m.pred = rep(0,dim(headr.test)[1])glm.pred[glm.probs>.5]=1
chd.test = chd[!train]
table(glm.pred,chd.test)
mean(glm.pred==chd.test)
```